# **1xbet website - 2024/08/04 Notícias de Inteligência ! (pdf)**

**Autor: symphonyinn.com Palavras-chave: 1xbet website**

# **1xbet website**

Está procurando uma maneira fácil e rápida de fazer apostas esportivas em 1xbet website qualquer lugar e a qualquer hora? O aplicativo **1xbet** é a solução perfeita para você! Com o aplicativo **1xbet**, você terá acesso a:

- **Apostas esportivas em 1xbet website tempo real:** Aposte em 1xbet website seus esportes favoritos, como futebol, basquete, tênis, e muito mais, com odds incríveis!
- **Transmissões ao vivo:** Assista aos jogos ao vivo diretamente do aplicativo e acompanhe suas apostas em 1xbet website tempo real!
- **Bônus e promoções exclusivas:** Aproveite bônus de boas-vindas, promoções especiais e ofertas exclusivas para usuários do aplicativo!
- **Métodos de pagamento seguros e rápidos:** Faça depósitos e saques com segurança e rapidez através de uma variedade de métodos de pagamento, incluindo cartões de crédito, carteiras eletrônicas e transferências bancárias.
- **Suporte ao cliente 24 horas:** Tenha acesso a um atendimento ao cliente amigável e profissional 24 horas por dia, 7 dias por semana, para resolver qualquer dúvida ou problema. **Baixar o aplicativo 1xbet é fácil e rápido!**

### **Aqui estão os passos para baixar o aplicativo** 1xbet **para Android e iOS:**

### **Baixe o aplicativo 1xbet no Android:**

- 1. Acesse o site oficial do **1xbet** [bingo online que paga dinheiro de verdade.](/bingo-online-que-paga-dinheiro-de-verdade-2024-08-04-id-12843.shtml)
- 2. Clique no botão "Baixar" para Android.
- 3. Se o seu dispositivo não permitir a instalação de aplicativos de fontes desconhecidas, ative essa opção nas configurações do seu dispositivo.
- 4. Abra o arquivo baixado e siga as instruções para instalar o aplicativo.

### **Baixe o aplicativo 1xbet no iPhone:**

- 1. Abra a App Store no seu iPhone.
- 2. Pesquise por "**1xbet**".
- 3. Baixe e instale o aplicativo.

**Pronto! Você está pronto para uma experiência de apostas esportivas imbatível! Aproveite todas as vantagens do aplicativo** 1xbet **e comece a apostar hoje mesmo! Alguns benefícios do aplicativo** 1xbet\*\*:

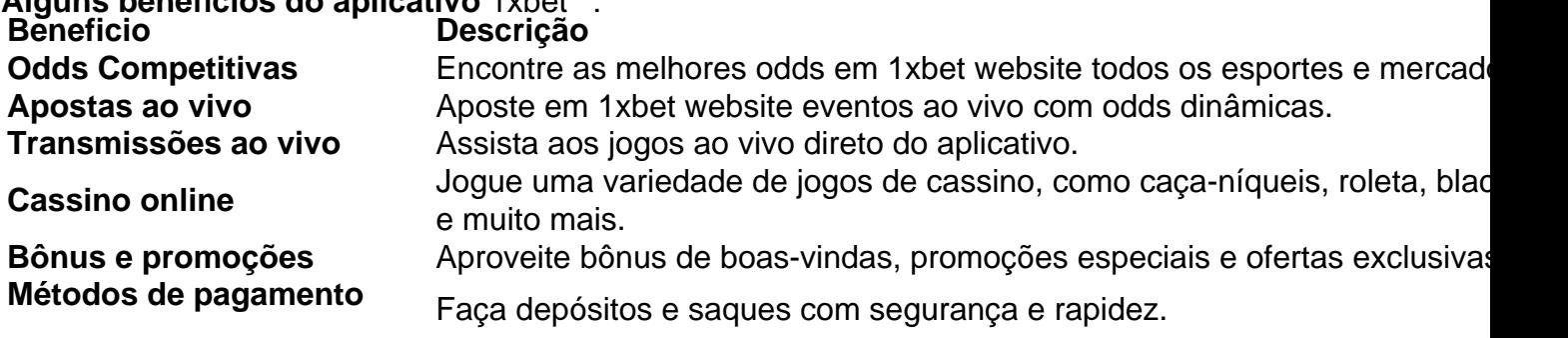

**seguros**

Atendimento ao cliente 24 Obtenha suporte ao cliente amigável e profissional 24 horas por dia, 7 dias **horas** semana.

**Não perca tempo! Baixe o aplicativo** 1xbet **hoje mesmo e comece a ter uma experiência de apostas esportivas como nunca antes!**

**Alguns códigos promocionais exclusivos para você! Código Promocional Descrição WELCOME1X** Bônus de boas-vindas de 100% até R\$ 100. **LUCKYSPIN** Girar a roda da sorte e ganhar prêmios incríveis. **FREESPINS** Giros grátis em 1xbet website caça-níqueis selecionados.

**Aproveite essas ofertas exclusivas e comece a apostar hoje mesmo! Baixe o aplicativo** 1xbet **agora e comece a ganhar!**

# **Partilha de casos**

### **A Experiência de Baixar o App 1XBet em 1xbet website Uganda: Um Relato Educativo**

**Eu estava ansioso para experimentar as apostas online, mas não tinha uma maneira fácil de acessá-las. E isso me fez se sentir desamparado!**

Aconteceu que eu precisava do 1XBet aplicativo para participar das transmissões esportivas e apostas online em 1xbet website Uganda, mas não sabia como começar. Aqui está minha jornada de aprendizagem:

**Meu primeiro passo foi descobrir a maneira correta de baixar o aplicativo.** Eu olhei para o site oficial e, usando meus conhecimentos básicos sobre navegação na internet, comecei a procurar pelo download do app.

O site contava com uma seção onde eu poderia escolher entre diferentes plataformas de dispositivos, incluindo Android e iOS. Eu fiquei feliz ao encontrar o aplicativo 1XBet disponível para ambos os sistemas operacionais no final da página!

**Depois do download, a instalação foi um pouco mais complicada.** A partir desse momento, precisava adivinhar como instalar aplicativos desconhecidos em 1xbet website meu dispositivo Android para poder prosseguir.

Aqui está o que fiz: Abrirei o download e escolheria o sistema operacional Android; logo em 1xbet website seguida, encontrei a seção "Aplicações" onde tinha um botão "Install" (instalar). Aí foi só esperar pacientemente enquanto o aplicativo era baixado para minha tela.

**Ao concluir a instalação, senti uma sensação de liberdade e empoderamento ao ter acesso às apostas online em 1xbet website mãos!** Agora que possuía o aplicativo 1XBet instalado, pude começar meus esportes preferidos.

A experiência foi enriquecedora não apenas pela conquista de aprender como baixar e instalar um app importante para mim, mas também pelos conhecimentos que ganhei sobre segurança na internet ao navegar pelo site oficial 1XBet. Agora estou mais preparado para participar da comunidade esportiva em 1xbet website Uganda!

**Questão de Q&A:** Você pode acessar qualquer pergunta ou assistência relacionada ao 1XBet na seção "Sobre o App" no site oficial?

Embora possa parecer complicado em 1xbet website início, aprender como baixar aplicativos de forma segura e eficiente é essencial para aproveitar os benefícios da tecnologia moderna. Com o passo a passo explicado acima, qualquer um pode realizar isso!

# **Expanda pontos de conhecimento**

#### **Como posso fazer o download do aplicativo 1xBet?**

Para fazer o download do aplicativo 1xBet, você deve acessar o site da 1xBet. No site, role a tela até o menu inferior.

#### **O que devo fazer depois de acessar o site da 1xBet?**

Depois de acessar o site da 1xBet, role a tela atê o menu inferior.

#### **O que é possível encontrar no menu inferior do site da 1xBet?**

No menu inferior do site da 1xBet, é possível encontrar a opção de download do aplicativo.

#### **Qual é o benefício de fazer o download do aplicativo 1xBet?**

Fazer o download do aplicativo 1xBet permite que você realize apostas de maneira rápida e fácil, a qualquer momento e em 1xbet website qualquer lugar.

## **comentário do comentarista**

Para instalar o aplicativo 1xbet no seu iPhone, siga estes passos:

- 1. Acesse a App Store (https://apps.apple.ecom/br/) em 1xbet website seu dispositivo iOS.
- 2. Procure pelo app "1xBet" na tela de busca da App Store e selecione-o para abrir sua 1xbet website página.
- 3. Toque no botão verde "Instalar" localizado acima do título do aplicativo.
- 4. Insira seu Touch ID ou insira a senha do Apple ID quando solicitado.
- 5. Aguarde a instalação finalizar e o aplicativo será automaticamente instalado em 1xbet website seu iPhone.
- 6. Abra o novo aplicativo 1xbet para começar sua 1xbet website experiência de apostas esportivas.

#### **Informações do documento:**

Autor: symphonyinn.com Assunto: 1xbet website Palavras-chave: **1xbet website** Data de lançamento de: 2024-08-04 15:00

#### **Referências Bibliográficas:**

- 1. [novibet 365](/novibet-365-2024-08-04-id-36238.pdf)
- 2. <u>[roleta spinner](/pdf/roleta-spinner-2024-08-04-id-42663.pdf)</u>
- 3. <u>[esportiva sga bet](/br/esportiva-sga--bet--2024-08-04-id-25256.shtml)</u>
- 4. [aplicativo do bet nacional](https://www.dimen.com.br/aid-app/aplicativo-do--bet--nacional-2024-08-04-id-3373.shtml)